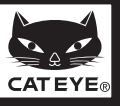

# **CATEYE STRADA** CYCLOCOMPUTER CC-RD100N

## **Before using the computer, please thoroughly read this manual and keep it for future reference.**

## **WARNING / CAUTION**

- Do not concentrate on the computer while riding. Ride safely!
- Install the magnet, sensor, and bracket securely. Check these periodically. • If a child swallows a battery, consult a doctor immediately.
- Do not leave the computer in direct sunlight for unnecessary or extended periods.
- Do not disassemble the computer.
- Do not drop the computer. Doing so may result in a computer malfunction or damage. • When using the computer installed on the bracket, change the **MODE** by pressing on the
- three dots below the screen. Pressing hard on other areas can result in malfunction or damage to the computer.
- Never place the computer on a metal surface. If you do, the contact points will conduct electricity, discharging the battery. • Tighten the dial on the Flex-Tight bracket by hand only. Over-tightening can damage the
- bracket threads.
- When cleaning the computer, bracket and sensor, do not use thinners, benzene, or alcohol.
- Dispose of used batteries according to local regulations.
- LCD screen may be distorted when viewed through polarized sunglass lenses.

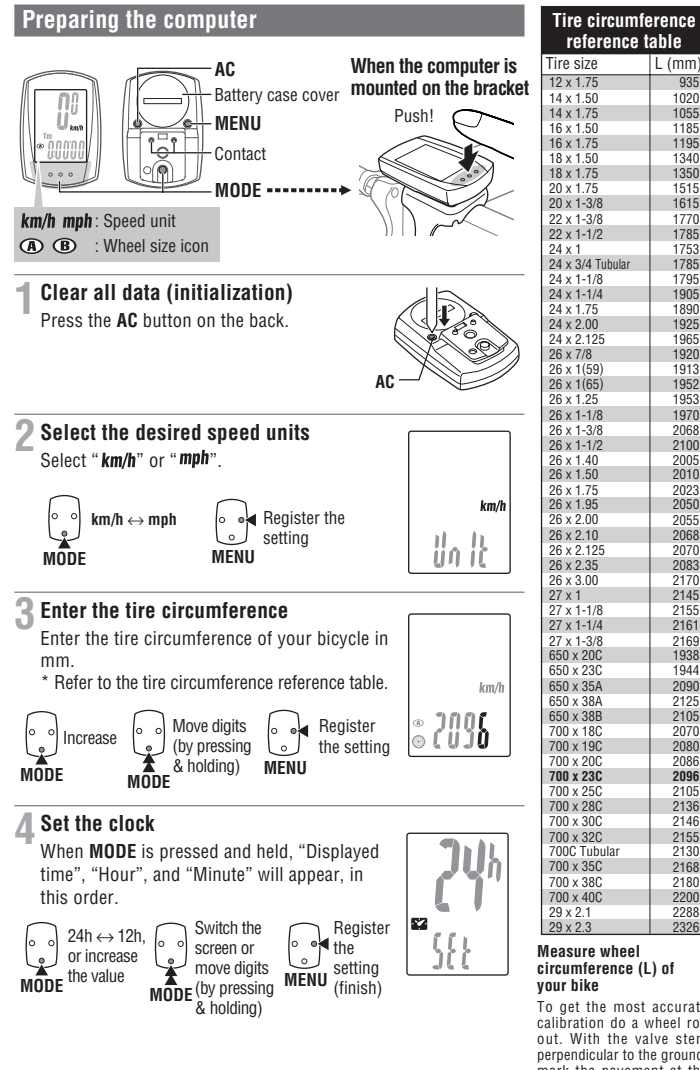

To get the most accurate calibration do a wheel roll out. With the valve stem perpendicular to the ground, mark the pavement at the valve stem. With the riders weight on the bike, roll the wheel one tire revolution in a straight line and mark the ground when the valve stem is perpendicular to the ground again. Measure the distance in millimeters. This is the most accurate wheel calibration number.

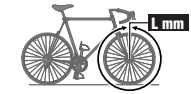

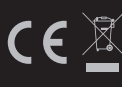

U.S. Pat. Nos. 5236759/6957926 Pat./Design Pat. Pending<br>Copyright© 2008\_CATEYE Co., Ltd.<br>CCRD10-080924 <mark>(</mark>066600507**) 6** 

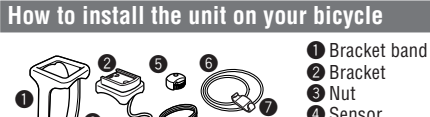

 $\bf o$ 

 $\, \bullet \, \mathbb{Z} \,$  0

 $\widetilde{\bullet}$   $\circ$ 

- 
- $\ddot{\bullet}$  Sensor
- **6** Magnet
- Sensor rubber hand (x2)
- **2** Sensor hook
- Sensor rubber pad (x3)
- **9** Bracket rubber pad

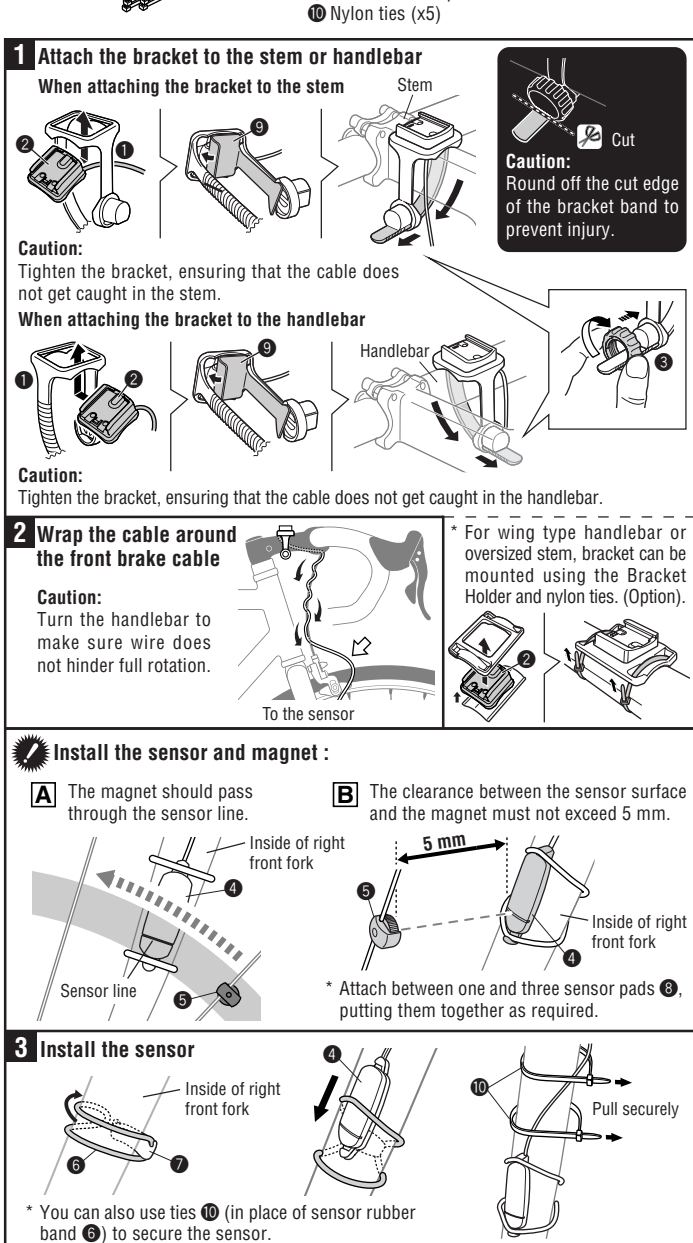

**Remove/install the computer 4 5 Install the magnet** While supporting it by hand Spoke **Click** 6 IJ Toward the sensor line push it out as if lifting the front up

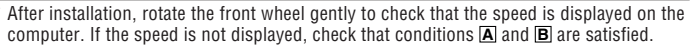

# **CC-RD100N**

# **Operating the computer [Measuring screen]**

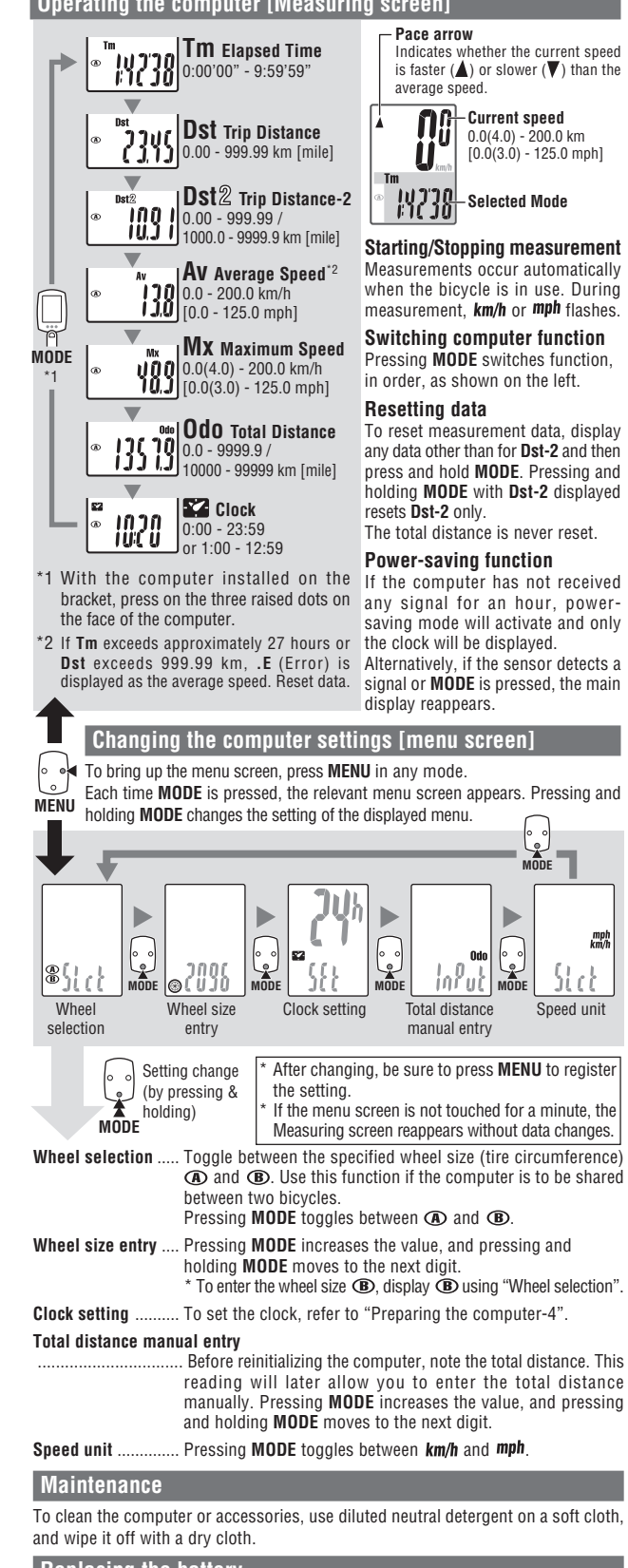

# **Replacing the battery**

If the display appears faded, replace the battery. Install a new lithium battery (CR1620) with the (+) side facing upward. Then reinitialize the computer referring to "Preparing the computer".

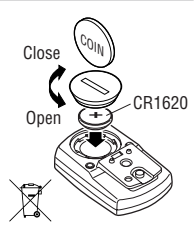

## **Troubleshooting**

**MODE does not work when the computer is mounted on its bracket.**

Check that there is no dirt between the bracket and the computer.

Wash off the bracket with water to get rid of any dirt, and to ensure that the computer slides in and out smoothly.

**Speed and distance are not displayed. (Touch a metal item against two contact points of the computer several times to create a short circuit while observing the display. If a numeric value appears, this signifies that the computer is functioning normally.)**

Is the clearance between the sensor and magnet too great? (must be  $\leq$  5 mm) Does the magnet pass through the sensor line?

Adjust the positions of the magnet and sensor.

Is there any foreign matter (which would prevent a clean contact) on the contact points of the computer and/or bracket?

Clean the contact points.

Check that no wire cable is worn or broken. Even with a normal appearance, it may be that a wire cable could be broken internally. Replace the bracket sensor set.

#### **No display.** Is battery in the computer run down?

Replace it. Then reinitialize the computer referring to "Preparing the computer".

**Incorrect data anne** 

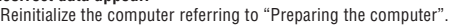

## **Specification** Battery ...................................... Lithium battery (CR1620) x 1 Approx. 3 years (Using the battery one hour a day; the battery life will vary with the conditions of use.) Controller .................................. 4-bite, 1-chip microcomputer (Crystal controlled oscillator) Display ...................................... Liquid crystal display

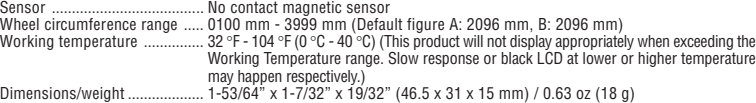

The factory-loaded battery life might be shorter than the above-mentioned specification

The specifications and design are subject to change without notice.

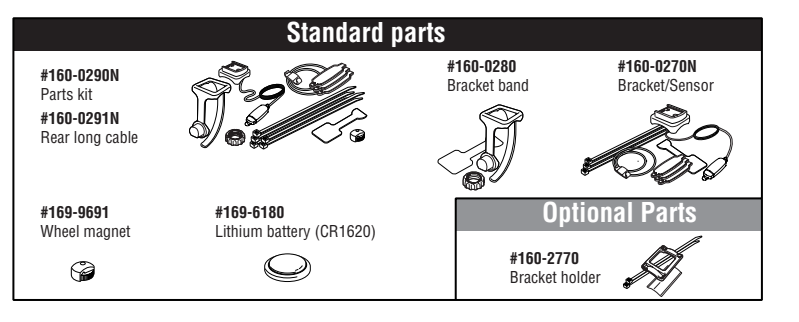

#### **LIMITED WARRANTY 2-Year Computer only**

 $mpl$ 

#### **(Accessories/Bracket sensor and Battery Consumption excluded)**

CatEye cycle computers are warranted to be free of defects from materials and workmanship for a period of two years<br>from original purchase. If the product fails to work due to normal use, CatEye will repair or replace the

charge. Service must be performed by CatEye or an authorized retailer. To return the product, pack it carefully and enclose the warranty certificate (proof or purchase) with instruction for repair. Please write or type your name and address clearly on the warranty certificate. Insurance, handling and transportation charges to CatEye shall be borne by person desiring service.

For UK and REPUBLIC OF IRELAND consumers, please return to the place of purchase. This does not affect your statutory rights.

### CAT EYE CO., LTD.

2-8-25, Kuwazu, Higashi Sumiyoshi-ku, Osaka 546-0041 Japan Attn: CATEYE Customer Service Section

### **Service & Research Address for USA**

CatEye North America 2300 Central Ave Suite L Boulder, CO 80301<br>Phone: 303.443.4595 Phone: 303.443.4595 Toll Free: 800.5CATEYE<br>Eax: 303 473 0006

Fax: 303.473.0006<br>F-mail: service@catev

E-mail: service@cateye.com<br>URL: http://www.cateve.com http://www.cateye.com